## **Inhaltsverzeichnis**

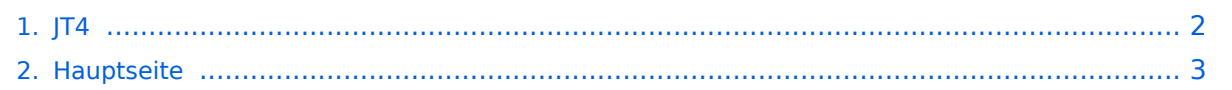

## <span id="page-1-0"></span>**JT4**

Das Inhaltsformat pdf wird vom Inhaltsmodell Wikitext nicht unterstützt.

Zurück zur Seite [Hauptseite.](#page-2-0)

## <span id="page-2-0"></span>**Quelltext der Seite Hauptseite**

Sie sind nicht berechtigt, die Seite zu bearbeiten. Gründe:

- Die Aktion, welche Sie beantragt haben, ist auf Benutzer beschränkt, welche einer der Gruppen ["Administratoren](https://wiki.oevsv.at/w/index.php?title=Project:Administratoren&action=view), [Sichter,](https://wiki.oevsv.at/w/index.php?title=Project:Sichter&action=view) [Prüfer"](https://wiki.oevsv.at/w/index.php?title=Project:Pr%C3%BCfer&action=view) angehören.
- Die Aktion, welche Sie beantragt haben, ist auf Benutzer beschränkt, welche der Gruppe "editor" angehören.
- Diese Seite wurde geschützt, um Bearbeitungen sowie andere Aktionen zu verhindern.

Sie können den Quelltext dieser Seite betrachten und kopieren.

[[Kategorie:Digitale\_Betriebsarten]] == Digitale Betriebsarten im Detail: JT4 == JT4 ist eine digitale Betriebsart, die sehr geeignet ist für für Erde-Mond-Erde Verbindungen auf den Mikrowellenbändern. Implementiert wird diese digitale Betriebsart über die Soundkarte eines PC. Synchronisierung mit Hilfe von GPS und automatischer Dopplerkorrektur im JT4 Decoder ermöglichen Erde-Mond-Erde Verbindungen im 10 GHz Band zwischen portablen Stationen (40 W Sendeleistung mit einem Parabolspiegel von 80 cm Durchmesser) und einer stärkeren (ortsfesten) Station (3 m Speigeldurchmesser). Zuerst eingeführt wurde JT4 mit Hilfe der Implementierung als Open Source Software [http://en.wikipedia.org/wiki/WSJT\_(Amateur\_radio\_software) WSJT] von [http://en.wikipedia.org/wiki/Joseph\_Hooton\_Taylor,\_Jr. Joe Taylor] ([http://www.qrz.com/db/K1JT K1JT]). JT4 hat viele Gemeinsamkeiten mit [[JT65]] und [[JT9]]. Diese digitalen Modi verwenden fast identische Nachrichtenstruktur und Quellencodierung. Details zur Quellencodierung wurden veröffentlicht in einem [http://physics.princeton.edu/pulsar/K1JT/JT65.pdf Artikel], der in der Zeitschrift [http://www.arrl.org/qex QEX] während 2005 veröffentlicht wurde. Das Signal besteht aus 4 Tönen: [http://de.wikipedia.org/wiki /Frequenzumtastung 4-FSK]. Digitale Daten werden strukturiert in Paketen mit 72 Informationsbits, wie bei [[JT65]]. Die Informationsbits werden kodiert mit einem [http://de.wikipedia.org/wiki/Faltungscode Faltungscode] der Rate r=1/2 und Einflusslänge K=32. Dies führt zu codierten Nachrichten der Länge (72+31) × 2 = 206 Bit. Es gibt mehrere Varianten von JT4, die sich unterschreiden im Frequenzabstand der vier Einzeltönen. Die PC-Uhr muss auf 2 Sekunden genau sein In einer Aussendung werden maximal 13 ASCII Zeichen übertragen. Es werden nur folgende Informationen übertragen: Rufzeichen, Rapport in dB und LOC (4 Stellen). Die Decodierung von JT4 Nachrichten verhält sich in etwa so, wie die von JT65: Entweder der Decoder dekodiert erfolgreich oder der Decoder erkennt, dass eine erfolgreiche Dekodierung nicht möglich ist. Weitere Informationen: [http://en.wikipedia.org/wiki/WSJT\_(Amateur\_radio\_software) WSJT (Wikipedia)], [http://physics.princeton.edu/pulsar/k1jt/wsjt.html WSJT], [http://ac4m.us/jt9.html AC4M Digital Radio Site] und [http://physics.princeton.edu/pulsar/k1jt/wsjtx.html WSJT-X]. Siehe auch: [[JT65]], [[JT9]] und [[WSPR]].

Die folgende Vorlage wird auf dieser Seite verwendet:

[Vorlage:Box Note](https://wiki.oevsv.at/wiki/Vorlage:Box_Note) [\(Quelltext anzeigen\)](https://wiki.oevsv.at/w/index.php?title=Vorlage:Box_Note&action=edit) (schreibgeschützt)

Zurück zur Seite [Hauptseite.](#page-2-0)